## Package 'interactionRCS'

March 1, 2022

<span id="page-0-0"></span>Type Package

Title Calculate Estimates in Models with Interaction

Version 0.1.0

Date 2022-02-25

Description A tool to calculate and plot estimates from models

in which an interaction between the main predictor and a continuous covariate has been specified. Methods used in the package refer to Harrell Jr FE (2015, ISBN:9783319330396); Durrleman S, Simon R. (1989) [<doi:10.1002/sim.4780080504>](https://doi.org/10.1002/sim.4780080504); Greenland S. (1995) [<doi:10.1097/00001648-199507000-00005>](https://doi.org/10.1097/00001648-199507000-00005).

License GPL-3

Depends  $R$  ( $> = 3.6$ )

Imports graphics, grDevices, stats, utils, methods, parallel, survival, msm, rms, boot, pspline, pryr, mlbench

Suggests knitr, rmarkdown, dplyr

VignetteBuilder knitr

RoxygenNote 7.1.1

Encoding UTF-8

LazyData true

NeedsCompilation no

Author Giorgio Melloni [aut, cre] (<<https://orcid.org/0000-0001-6371-1334>>), Andrea Bellavia [aut] (<<https://orcid.org/0000-0003-4988-4532>>)

Maintainer Giorgio Melloni <melloni.giorgio@gmail.com>

Repository CRAN

Date/Publication 2022-03-01 08:50:02 UTC

## R topics documented:

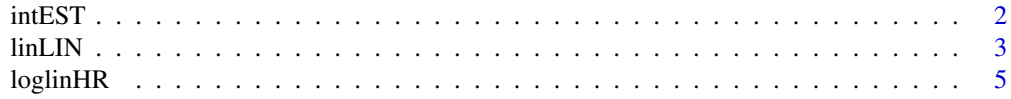

#### <span id="page-1-0"></span> $2 \tint\limits_{-\infty}^{\infty}$  intEST

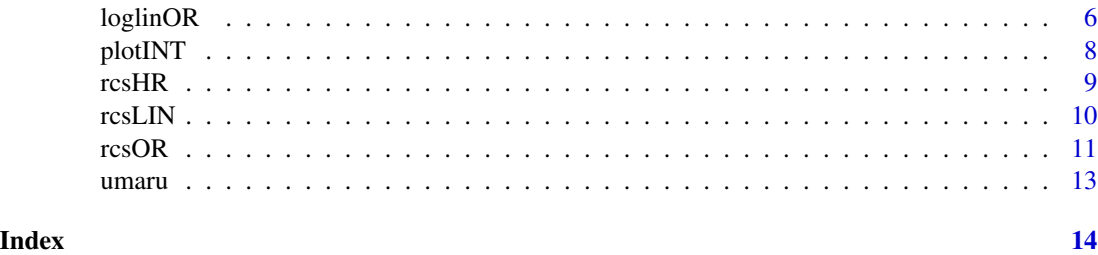

intEST *Returns the estimates of for an unspecified interaction model*

#### Description

This function is a dispatcher that generate OR, HR or linear estimates values for a simple or restricted cubic spline interaction model from a logistic, Cox or linear regression

#### Usage

```
intEST(
  var2values,
 model,
 data,
  var1,
  var2,
 ci = TRUE,conf = 0.95,ci.method = "delta",
  ci.boot.method = "perc",
 R = 100,
 parallel = "multicore",
  ...
)
```
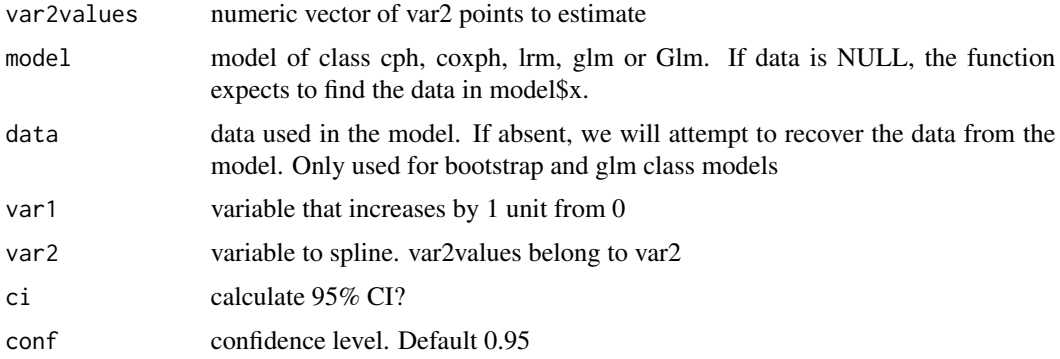

#### <span id="page-2-0"></span> $\lambda$  3  $\lambda$  3  $\lambda$

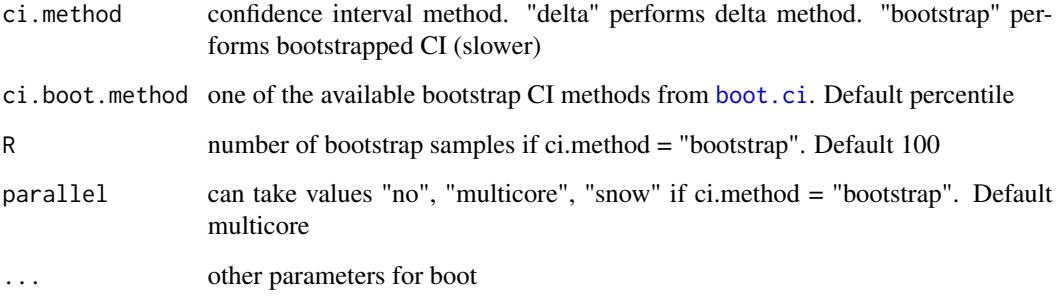

#### Value

if  $ci = FALSE$ , a dataframe with initial values and OR/HR/linear estimates, if  $ci = TRUE$  a dataframe with 5 columns, initial values, OR/HR/linear estimates, lower CI, upper CI and SE

#### Examples

```
library(rms)
library(mlbench)
data(PimaIndiansDiabetes)
# Set age on a 5-year scale
PimaIndiansDiabetes$age <- PimaIndiansDiabetes$age/5
# Recode diabetes as 0/1
PimaIndiansDiabetes$diabetes <- ifelse(PimaIndiansDiabetes$diabetes=="pos", 1, 0)
# Logistic model predicting diabetes over BMI, age and glucose
myformula <- diabetes ~ mass + age * rcs( glucose , 3 )
model <- lrm(myformula , data = PimaIndiansDiabetes )
intEST( var2values = 20:80
      , model = model , data = PimaIndiansDiabetes , var1 ="age", var2="glucose"
       , ci=TRUE , conf = 0.95 , ci{.method = "delta")}# Linear model predicting BMI over diabetes, age and glucose
myformula2 <- mass \sim diabetes + age * rcs( glucose , 3 )
model2 <- glm(myformula2 , data = PimaIndiansDiabetes , family = "gaussian")
intEST( var2values = 20:80
       , model = model2 , data = PimaIndiansDiabetes , var1 ="age", var2="glucose"
       , ci=TRUE , conf = 0.95 , ci.method = "delta")
```
linLIN *Linear regression interaction estimates*

#### Description

Generate linear estimates for a 1 unit increase in a variable at specified points of another interacting variable in a linear interaction model

#### Usage

```
linLIN(
  var2values,
  model,
  data,
  var1,
  var2,
  ci = TRUE,conf = 0.95,ci.method = "delta",
  ci.boot.method = "perc",
  R = 100,
  parallel = "multicore",
  ...
)
```
#### Arguments

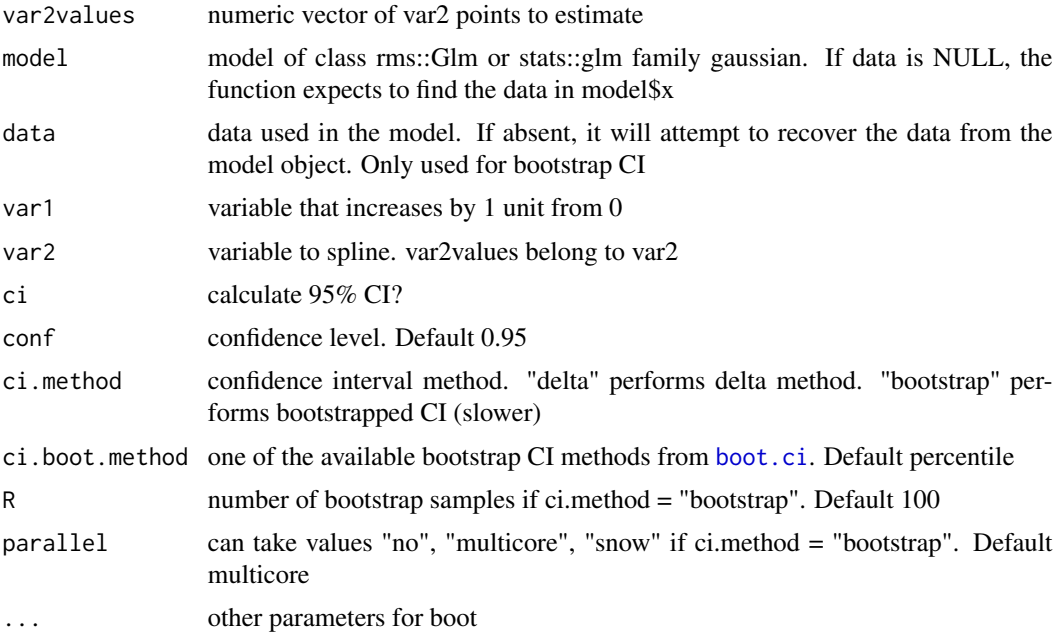

### Value

if ci = FALSE, a vector of estimate of length(var2values), if ci = TRUE a dataframe with 5 columns, initial values, linear estimates, lower CI, upper CI and SE

```
library(rms)
library(mlbench)
data(PimaIndiansDiabetes)
```
<span id="page-3-0"></span>

#### <span id="page-4-0"></span>loglinHR 5

```
# Recode diabetes as 0/1
PimaIndiansDiabetes$diabetes <- ifelse(PimaIndiansDiabetes$diabetes=="pos", 1, 0)
myformula <- glucose ~ mass + diabetes * age
model <- glm(myformula , data = PimaIndiansDiabetes ,family=gaussian)
# Show the effect on glucose of being diabetic at age 20 to 80
linLIN( var2values = 20:80
       , model = model , data = PimaIndiansDiabetes , var1 ="diabetes", var2="age"
       , ci=TRUE , conf = 0.95 , ci{.method = "delta")}
```
#### loglinHR *Linear interaction HR*

#### Description

Generate HR values for a 1 unit increase in a variable at specified points of another interacting variable in a simple Cox interaction model

#### Usage

```
loglinHR(
  var2values,
  model,
 data,
  var1,
  var2,
 ci = TRUE,conf = 0.95,ci.method = "delta",
  ci.boot.method = "perc",
  R = 100.
 parallel = "multicore",
  ...
\mathcal{L}
```
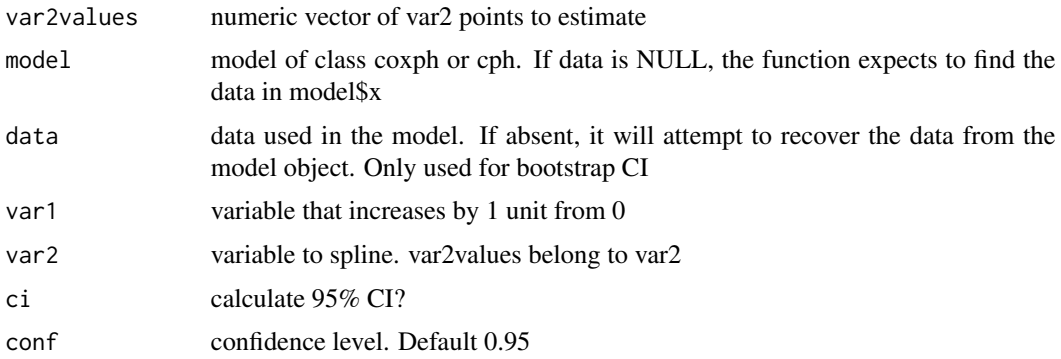

<span id="page-5-0"></span>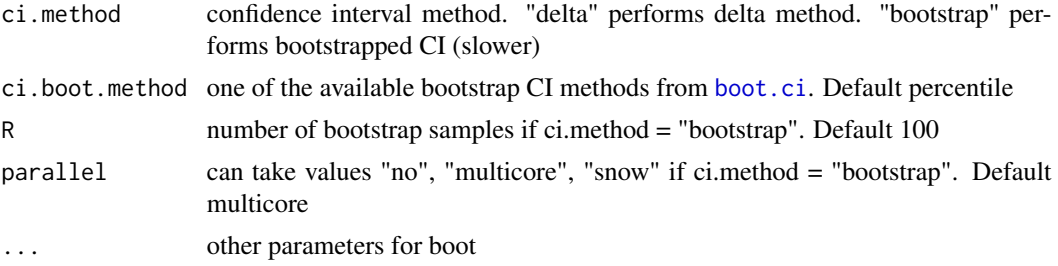

#### Value

if  $ci = FALSE$ , a vector of estimate of length(var2values), if  $ci = TRUE$  a dataframe with 5 columns, initial values, HR, lower CI, upper CI and SE

#### Examples

```
library(survival)
data(cancer)
myformula <- Surv(time, status) ~ ph.karno + ph.ecog + age*sex
model <- coxph(myformula , data = lung )
loglinHR( var2values = 40:80
                     , model = model , data = lung , var1 ="sex", var2="age"
                     , ci=TRUE , conf = 0.95 , ci{.method = "delta")}
```
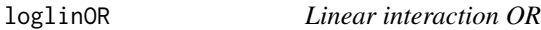

#### Description

Generate OR values for a 1 unit increase in a variable at specified points of another interacting variable in a simple logistic interaction model

#### Usage

```
loglinOR(
  var2values,
 model,
 data,
 var1,
 var2,
 ci = TRUE,conf = 0.95,ci.method = "delta",
 ci.boot.method = "perc",
 R = 100.
 parallel = "multicore",
  ...
\mathcal{E}
```
#### <span id="page-6-0"></span>loglinOR and the contract of the contract of the contract of the contract of the contract of the contract of the contract of the contract of the contract of the contract of the contract of the contract of the contract of t

#### Arguments

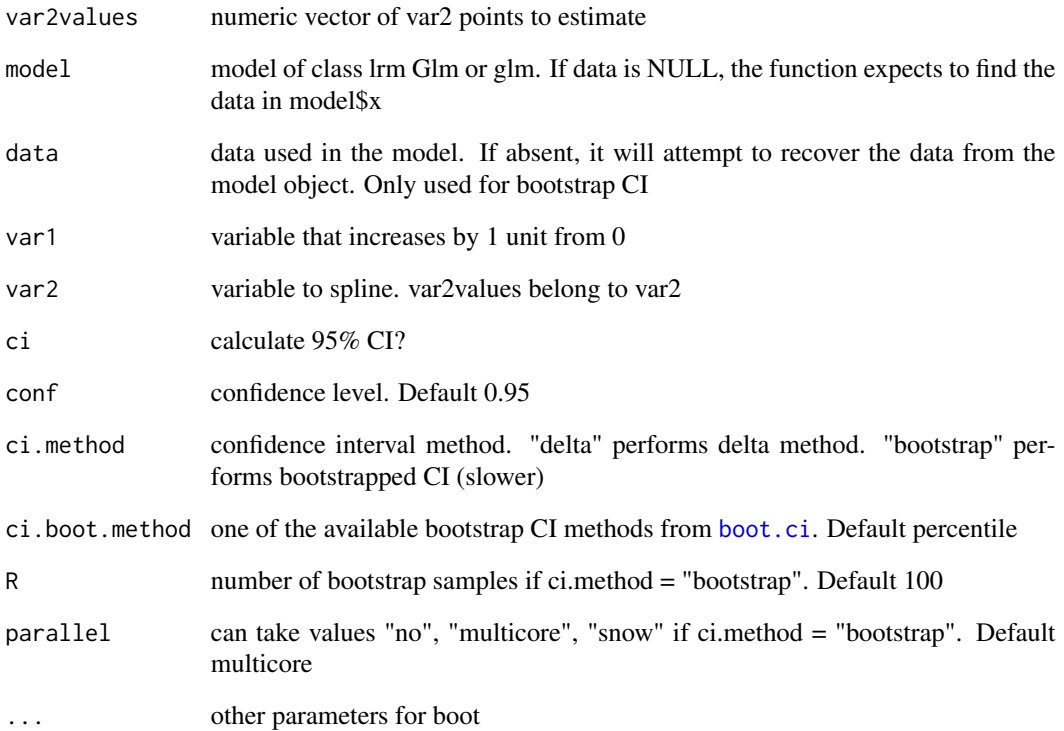

#### Value

if  $ci = FALSE$ , a vector of estimate of length(var2values), if  $ci = TRUE$  a dataframe with 5 columns, initial values, OR, lower CI, upper CI and SE

```
library(rms)
library(mlbench)
data(PimaIndiansDiabetes)
# Set age on a 5-year scale
PimaIndiansDiabetes$age <- PimaIndiansDiabetes$age/5
# Recode diabetes as 0/1
PimaIndiansDiabetes$diabetes <- ifelse(PimaIndiansDiabetes$diabetes=="pos", 1, 0)
myformula <- diabetes ~ mass + age * glucose
model <- glm(myformula , data = PimaIndiansDiabetes , family = binomial())
loglinOR( var2values = 20:80
       , model = model , data = PimaIndiansDiabetes , var1 ="age", var2="glucose"
       , ci=TRUE , conf = 0.95 , ci.method = "delta")
```
#### <span id="page-7-0"></span>Description

Create a spline var2 by 1 unit increase of var1

#### Usage

```
plotINT(
  x,
  xlab = ",
  main = "",log = FALSE,
 ylab = NULL,
 line1 = TRUE,
  color = "dodgerblue"
)
```
#### Arguments

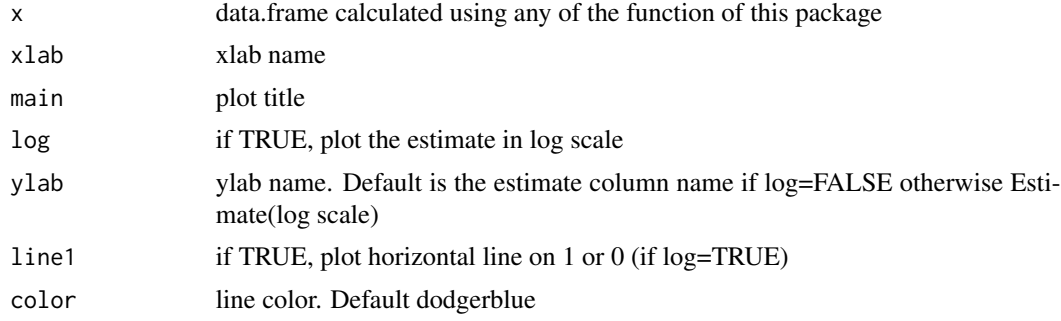

#### Value

simple splined plot of estimates of var1 at var2 values

```
library(rms)
library(survival)
data(cancer)
myformula <- Surv(time, status) ~ ph.karno + ph.ecog + rcs(age, 3)*sex
model <- cph(myformula , data = lung )
myHR <- rcsHR( var2values = 40:80
               , model = model , data = lung , var1 ="sex", var2="age"
               , ci=TRUE , conf = 0.95 , ci{.method = "delta")}plotINT(myHR , ylab = "HR of male VS female" , xlab = "Age")
```
<span id="page-8-0"></span>

#### Description

Generate HR values in a Cox model for a 1 unit increase in a variable at specified points of another interacting variable splined with  $rcs(df = 3)$ 

#### Usage

```
rcsHR(
  var2values,
 model,
 data = NULL,
 var1,
 var2,
 ci = TRUE,conf = 0.95,ci.method = "delta",
 ci.boot.method = "perc",
 R = 100,
 parallel = "multicore",
  ...
)
```
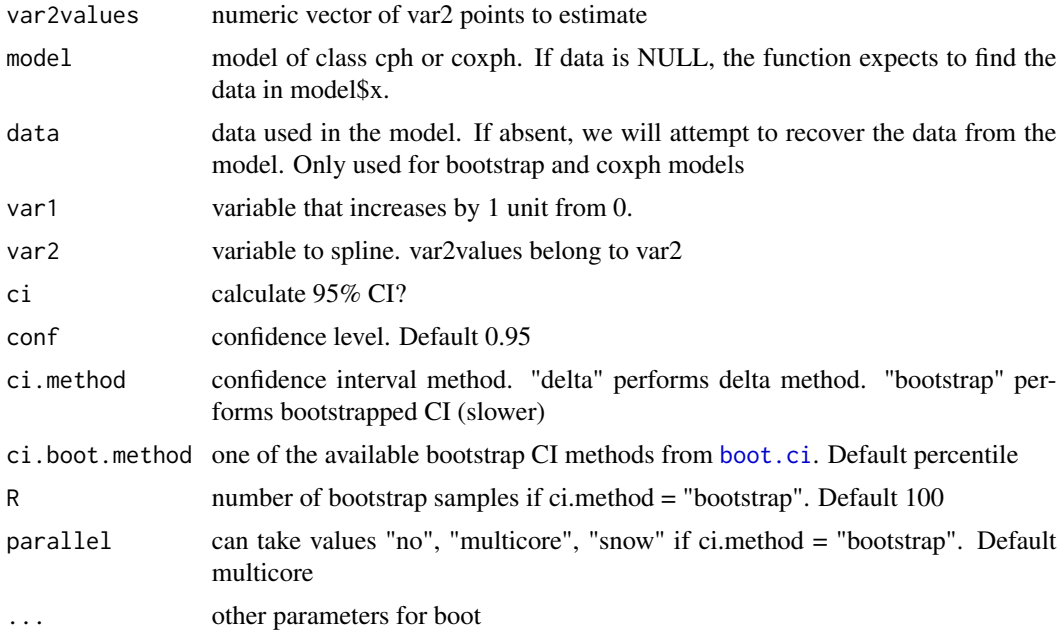

#### Value

if  $ci = FALSE$ , a dataframe with initial values and HR, if  $ci = TRUE$  a dataframe with 5 columns, initial values, HR, lower CI, upper CI and SE

#### Examples

```
library(survival)
library(rms)
data(cancer)
myformula <- Surv(time, status) ~ ph.karno + ph.ecog + rcs(age,3)*sex
model <- cph(myformula , data = lung )
rcsHR( var2values = 40:80
       , model = model , data = lung , var1 ="sex", var2="age"
       , ci=TRUE , conf = 0.95 , ci{.method = "delta")}
```
rcsLIN *Restricted cubic spline interaction linear estimates*

#### Description

Generate estimates in a linear model for a 1 unit increase in a variable at specified points of another interacting variable splined with  $rcs(df = 3)$ 

#### Usage

```
rcsLIN(
  var2values,
 model,
 data = NULL,var1,
 var2,
 ci = TRUE,conf = 0.95,ci.method = "delta",
 ci.boot.method = "perc",
 R = 100,
 parallel = "multicore",
  ...
)
```
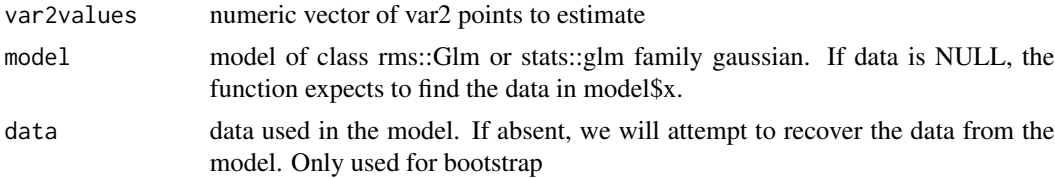

<span id="page-9-0"></span>

<span id="page-10-0"></span>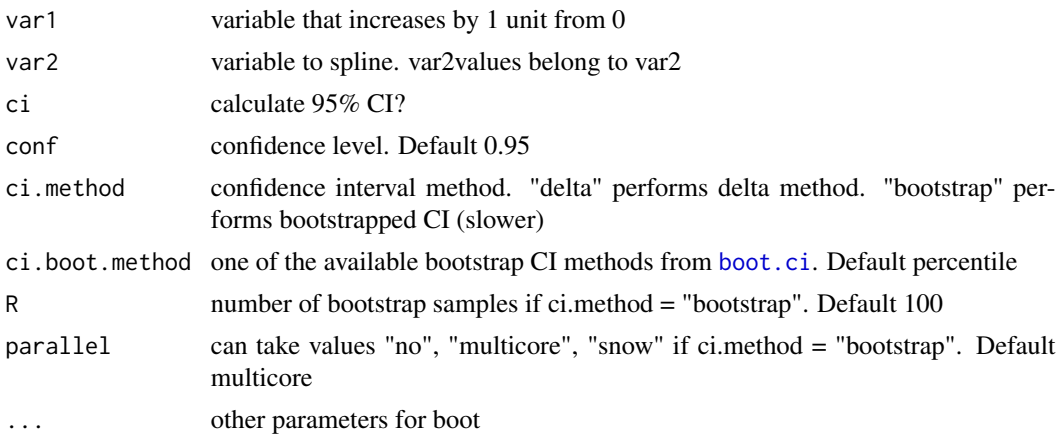

#### Value

if  $ci = FALSE$ , a dataframe with initial values and linear estimates, if  $ci = TRUE$  a dataframe with 5 columns, initial values, linear estimates, lower CI, upper CI and SE

#### Examples

```
library(rms)
library(mlbench)
data(PimaIndiansDiabetes)
# Recode diabetes as 0/1
PimaIndiansDiabetes$diabetes <- ifelse(PimaIndiansDiabetes$diabetes=="pos", 1, 0)
myformula <- glucose ~ mass + diabetes * rcs(age, 3)
model <- glm(myformula , data = PimaIndiansDiabetes , family="gaussian")
# Show the effect on glucose of being diabetic at age 20 to 80
rcsLIN( var2values = 20:80
       , model = model , data = PimaIndiansDiabetes , var1 ="diabetes", var2="age"
       , ci=TRUE , conf = 0.95 , ci{.method = "delta")}
```
rcsOR *Restricted cubic spline interaction OR*

#### Description

Generate OR values in a logistic model for a 1 unit increase in a variable at specified points of another interacting variable splined with  $\text{rcs}(df = 3)$ 

#### Usage

```
rcsOR(
  var2values,
 model,
 data = NULL,var1,
```

```
var2,
 ci = TRUE,conf = 0.95,
 ci.method = "delta",
  ci.boot.method = "perc",
 R = 100,
 parallel = "multicore",
  ...
)
```
#### Arguments

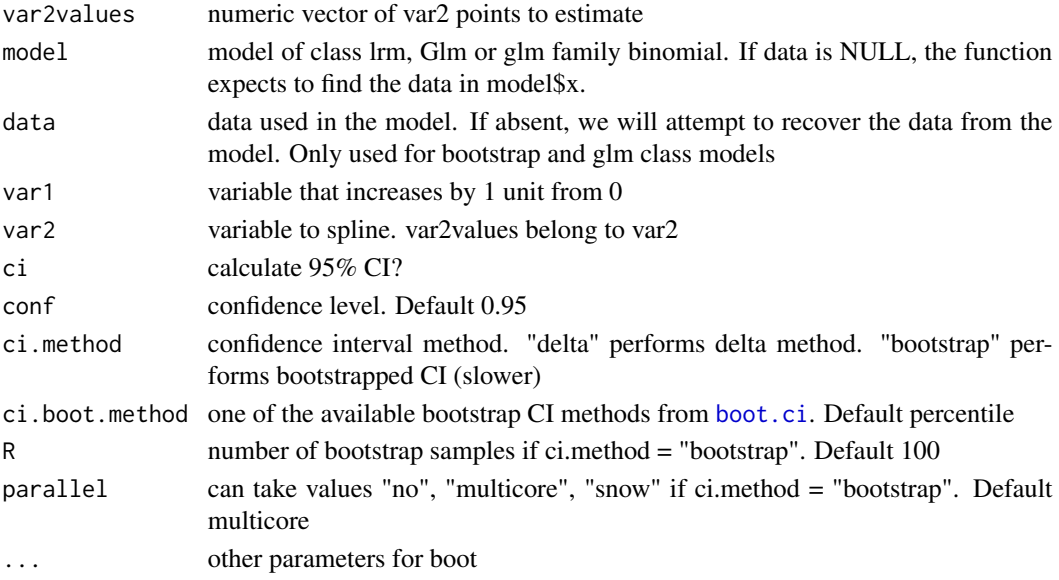

#### Value

if ci = FALSE, a dataframe with initial values and OR , if ci = TRUE a dataframe with 5 columns, initial values, OR, lower CI, upper CI and SE

```
library(rms)
library(mlbench)
data(PimaIndiansDiabetes)
# Set age on a 5-year scale
PimaIndiansDiabetes$age <- PimaIndiansDiabetes$age/5
# Recode diabetes as 0/1
PimaIndiansDiabetes$diabetes <- ifelse(PimaIndiansDiabetes$diabetes=="pos", 1, 0)
myformula <- diabetes ~ mass + age * rcs( glucose , 3 )
model <- lrm(myformula , data = PimaIndiansDiabetes )
rcsOR( var2values = 20:80
       , model = model , data = PimaIndiansDiabetes , var1 ="age", var2="glucose"
       , ci=TRUE , conf = 0.95 , ci{.method = "delta")}
```
<span id="page-11-0"></span>

<span id="page-12-0"></span>

#### Description

A subset of data from the University of Massachusets Aids Research Unit (UMARU) IMPACT study.

#### Usage

umaru

#### Format

A data frame with 575 rows and 10 variables

X observation count id identification code age Age in years beckscore Beck Depression Score at admission ndrugtx Number of prior drug treatments treat treat site site los los time time to event censor censor event heroin heroin use at admission cocaine cocaine use at admission drugtx Prior Drug treatment, yes/no ivdrug Prior IV drug treatment nonwhite 1 if non white, 0 otherwise

#### Source

[ftp://ftp.wiley.com/public/sci\\_tech\\_med/logistic](ftp://ftp.wiley.com/public/sci_tech_med/logistic)

# <span id="page-13-0"></span>Index

∗ datasets umaru, [13](#page-12-0) boot.ci, *[3,](#page-2-0) [4](#page-3-0)*, *[6,](#page-5-0) [7](#page-6-0)*, *[9](#page-8-0)*, *[11,](#page-10-0) [12](#page-11-0)* intEST, [2](#page-1-0) linLIN, [3](#page-2-0) loglinHR, [5](#page-4-0) loglinOR, [6](#page-5-0) plotINT, [8](#page-7-0) rcsHR, [9](#page-8-0) rcsLIN, [10](#page-9-0) rcsOR, [11](#page-10-0) umaru, [13](#page-12-0)